Network Drive Manager Crack Activation Code Free Download [Win/Mac] (Final 2022)

#### [Download](http://evacdir.com/ZG93bmxvYWR8eG42TVhGNGQzeDhNVFkxTkRVeU1qRXhNSHg4TWpVNU1IeDhLRTBwSUZkdmNtUndjbVZ6Y3lCYldFMU1VbEJESUZZeUlGQkVSbDA/capping/lambda/lense.boole?&TmV0d29yayBEcml2ZSBNYW5hZ2VyTmV=himan)

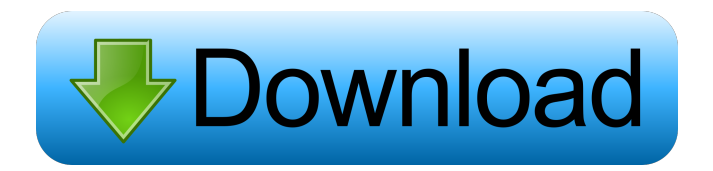

**Network Drive Manager Full Product Key [Win/Mac]**

### Manages network drives on a computer running Windows. It gives you the freedom to add network drives and manage their settings. It

enables you to connect and disconnect network drives at any time and from any computer. It supports network locations in two ways. You can: - Add drives and set up automounting. - Connect to any drive from any computer. When you connect to a drive, Network Drive Manager Download With Full

Crack searches for the drive letter. If it finds it, you can change properties, set mount and activate options, set the location of the TrueCrypt program for mounting volumes, and mount the drive. Network Drive Manager Product Key is lightweight and easy to use. It allows you to connect network drives

automatically at logon and at any time after logon, and automatically unmounts the drive on logoff. It also allows you to manage network drives using a simple interface. You can: - Add a drive to the list. - Connect to any drive from any computer. - Choose any drive as a startup drive. - Connect multiple network drives

to the computer. - Unmount the drive on logoff. - View the drives connected to the computer. - Remove drives from the list. - View the properties of a drive. - Manage the drives for automatic removal at logon. - Manage the drives for automatic removal after logon. - Set the activation time interval.

- Set the activation count interval. - Force a drive to be disconnected. - Force a drive to be disconnected on startup. - Choose which drives are connected to the computer. - Choose which drives are connected to the computer at logon. - Choose which drives are connected to the computer after logon. -

Choose which drives are automatically mounted. - Choose which drives are automatically mounted at logon. - Choose which drives are automatically unmounted. - View the properties of a drive. - Remove drives from the list. - Clear the drives to list. - Set the log level. - View the log. - Set the log file location. - Set the log file name. - Clear

the log file. - Set the notification options. - Enable or disable the connection to a network drive. - Unmount the drive on logoff. - Unmount the drive automatically at logoff. - Unmount the drive automatically on startup. - Change the location of the TrueCrypt program for mounting

Keymacro is a graphical macro recorder that allows you to record keystrokes in one or more steps and repeat them. You can launch the Macros by a hotkey or any other method. If you're not satisfied with the results, you can easily edit the macro and re-record it. Supported

languages: English and German Keymacro is a graphical macro recorder that allows you to record keystrokes in one or more steps and repeat them. You can launch the Macros by a hotkey or any other method. If you're not satisfied with the results, you can easily edit the macro and re-record it. Supported languages:

English and German Main Features \* Automatically record and play the desired keystrokes as many times as required. \* Record and play each keystroke one by one. Start and Stop the macro by a hotkey or any other method. \* Edit the recorded macro and play it again. \* Works even with multiple windows

several macro conditions (eg. key or mouse action). \* You can assign any hotkey as a macro start key (uses the recording mode). \* Easy setup wizard. \* Immediate launch of the macro recording mode (press F5). \* You can  $12 / 36$ 

open. \* Macro recording

mode is based on a

workarea (always on

top). \* You can specify

start the macro from a specific window. \* The macro file is created in the record mode, so that it can be edited easily. \* You can automatically select the active window. \* Optional switch to the "Translate" mode. \* You can save the macros for further use. \* Easy to use. \* No limits on the maximum number of macros. \* You can use

the last played macro from another computer. \* You can use the same macro in several windows. \* You can use the "Loop" mode to record or play repetitive macros. \* You can edit macros. \* You can adjust the cursor column width. \* You can define additional hotkeys for macro editing. \* The macro recording mode

allows you to switch between Edit/Translate/Copy mode. \* Your can use a number of macros at once. \* You can play/stop/pause the macros from the Edit mode. \* You can adjust the speed of the keyboard repeat. \* You can specify in which windows you want to play the macro. \* You

#### can launch the macro 77a5ca646e

**Network Drive Manager Patch With Serial Key Download For Windows (Updated 2022)**

# Firegox Virtualization Engine (x64) integrates a set of Server-based virtualization technologies designed to significantly accelerate the entire cloud computing journey. It delivers the performance and scalability essential to meet the demands of

most any virtualization and cloud computing workloads. Gain unprecedented control and insight into all aspects of your virtual infrastructure. Easily monitor and support all your physical and virtual servers in a single package. Unleash the power of hybrid cloud. Easily move workloads between the public

cloud, private cloud, or mixed cloud environments. Cut costs, speed time to production, and simplify management with a single vendor of proven virtualization technologies. Features: • A single application for hybrid cloud and onpremises virtualization •Intuitive and modern GUI •Complete set of

features for seamless VMware and Hyper-V management •Built on the proven, highlyscalable VMware ESXi platform •Unified user interface for both VMware and Hyper-V guests •Supports the latest VMware and Microsoft technologies •Supports over 30 languages and 40 operating systems

•Supports large scale deployments, from a single server to thousands of servers •Server based monitoring, and service access for both the VM host and guest •Centralized management and reporting •VMware and Microsoft virtualization support •Extensive reporting •Supports all

VMware and Microsoft virtualization environments •Powerful multivendor automation tools •Over 30 languages for user interface •Built on the proven, highlyscalable VMware ESXi platform •Fully support Windows and Linux guests •Virtual appliances for rapid deployment and rapid configuration •VMware

vSphere and Microsoft Hyper-V performance and scalability •Consistent pricing and usage models for VMware and Hyper-V •Full support for new hardware and software •Unified vSphere and Hyper-V user interface •Supports all versions of vSphere and Hyper-V •Supports the latest VMware and Microsoft

technologies •VMware and Microsoft virtualization support •Complete set of features for seamless VMware and Hyper-V management •Supports large scale deployments, from a single server to thousands of servers •Unified user interface for both VMware and Hyper-V guests •Unified host and guest agent for

## Windows and Linux virtual machines •Centralized management and reporting •Supports all features of VMware vSphere 6.5 and Hyper-V 6.

**What's New In Network Drive Manager?**

### Network Drive Manager is a lightweight software application whose

purpose is to help you manage network drives. The tool lets you connect and activate all network drives during a Windows logon session, and automatically reconnects them in order to prevent deactivation. Clean feature lineup The program impresses with its straightforward design that allows you to monitor multiple drives

and view information about each one, such as letter, name, configured location, current location, and percentage of free space. A log panel is embedded at the bottom of the GUI for helping you monitor details about all performed actions and possible errors. Set up network drives You are given the freedom to

add a brand-new network drive by providing details about the drive letter, network location and name. Plus, you can set up authentication parameters (username and password). Network Drive Manager is able to run a user-defined program and mount TrueCrypt volumes when the current

network drive is connected. What's more, you can connect or disconnect all drives or only the selected one, remove network drives from the list, view properties, and open the target location. General configuration settings Network Drive Manager gives you the option to connect network drives at startup, disable

notification messages, and enable double-clicks in order to explore network drives. You can also run the utility at Window startup, specify the location of the TrueCrypt program for mounting volumes, and dismount the volume on exit. Advanced configuration settings are implemented for helping you force the

disconnection of network drives, disconnect unknown network drives at startup, remove all drives on exit, as well as set the reconnection time interval and number of reconnection attempts. Conclusion All things considered, Network Drive Manager offers a straightforward solution for helping you

ensure all network drives are connected and kept alive, and can be mastered by beginners and professional alike. Русский Календарь Русский Альбом Русский Сайт мониторинга по продажам, скидкам и лотам юридических и юридических почтовых отчетов, связанных с юридической

деятельностью Main site of law monitoring company: "Law-Monitor.com" This site is engaged in monitoring of legal activities (activity

**System Requirements:**

# Supported OS: Windows XP, Windows Vista, Windows 7, Windows 8, Windows 10 Windows 2000, Windows 2003, Windows 2003 R2, Windows 2008, Windows 2008 R2, Windows 2012, Windows 2012 R2, Windows 2016, Windows 2019

Windows 2000, Windows 2003, Windows 2003 R2, Windows 2008, Windows 2008 R2, Windows 2012, Windows 2012 R2, Windows 2016, Windows 2019 Windows XP, Windows Vista, Windows 7, Windows 8, Windows 10 Windows 2000, Windows 2003,

#### Windows 2003 R2, Windows 2008, Windows 2008

[https://stinger-live.s3.amazonaws.com/upload/files/2022/06/ZNRDbSSzW3H8MscVGK6X\\_0](https://stinger-live.s3.amazonaws.com/upload/files/2022/06/ZNRDbSSzW3H8MscVGK6X_06_5e1e7f084d4c242bf094ee1bed1276ba_file.pdf) [6\\_5e1e7f084d4c242bf094ee1bed1276ba\\_file.pdf](https://stinger-live.s3.amazonaws.com/upload/files/2022/06/ZNRDbSSzW3H8MscVGK6X_06_5e1e7f084d4c242bf094ee1bed1276ba_file.pdf) [http://kurtosh-kalach.com/actional-diagnostics-crack-activation-code-with-keygen-free](http://kurtosh-kalach.com/actional-diagnostics-crack-activation-code-with-keygen-free-april-2022/)[april-2022/](http://kurtosh-kalach.com/actional-diagnostics-crack-activation-code-with-keygen-free-april-2022/) <https://debit-insider.com/wp-content/uploads/2022/06/marcitta.pdf> <https://michele-damico.com/?p=22251> <https://library.big-bee.net/portal/checklists/checklist.php?clid=2386> <https://cch2.org/portal/checklists/checklist.php?clid=7206> <https://thesciencestations.com/cloud-explorer-3224-crack-activation-key-2022-latest/> [https://attitude.ferttil.com/upload/files/2022/06/2M1BB2DvuDRHyxacrcfc\\_06\\_5e1e7f084d4](https://attitude.ferttil.com/upload/files/2022/06/2M1BB2DvuDRHyxacrcfc_06_5e1e7f084d4c242bf094ee1bed1276ba_file.pdf) [c242bf094ee1bed1276ba\\_file.pdf](https://attitude.ferttil.com/upload/files/2022/06/2M1BB2DvuDRHyxacrcfc_06_5e1e7f084d4c242bf094ee1bed1276ba_file.pdf) <http://geniyarts.de/wp-content/uploads/2022/06/RHFoldback2.pdf> [http://chat.xumk.cn/upload/files/2022/06/6E9miIDUpx8siHE6xc7K\\_06\\_5e1e7f084d4c242bf](http://chat.xumk.cn/upload/files/2022/06/6E9miIDUpx8siHE6xc7K_06_5e1e7f084d4c242bf094ee1bed1276ba_file.pdf) [094ee1bed1276ba\\_file.pdf](http://chat.xumk.cn/upload/files/2022/06/6E9miIDUpx8siHE6xc7K_06_5e1e7f084d4c242bf094ee1bed1276ba_file.pdf)